## Marcação de tabelas em HTML5

## As seguintes tags são usadas:

**<table>:** tag-mãe, dentro da qual são inseridas todas as outras tags relacionadas a tabelas. É uma tag completa.

- <caption>: tag representando a legenda de uma tabela. É a primeira tag-filha de <table>, não importando se a legenda **2** aparecerá no topo ou no rodapé da tabela.
- **3** <**tr>:** tag completa que marca cada uma das linhas da tabela (do inglês **t**able row).
- <**th>:** tag colocada dentro de uma linha, indicando uma célula da tabela. Forma as colunas de dados de uma tabela. É usada para **4** marcar uma célula especial, que corresponde ao cabeçalho da tabela. É uma tag completa. O texto dentro deste marcador já aparece em negrito e centralizado horizontalmente na célula. Do inglês table header.
- <**td>:** tag colocada dentro de uma linha, indicando uma célula da tabela. Forma as colunas de dados de uma tabela. É usada para **5** marcar célula com conteúdo ordinário. É uma tag completa. Do inglês **table data.**

## Marcação de tabelas em HTML5

## Atributos importantes de <td> e <th>:

colspan — permite a junção (mesclagem) de células na horizontal (em colunas diferentes). rowspan — permite a junção (mesclagem) de células na vertical (em linhas diferentes).

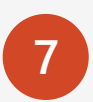

Observações importantes:

- ✓ Dentro de uma célula <td> ou <th>, podemos colocar não somente texto, mas diversos outros tipos de conteúdo, como imagens, links, listas, arquivos de áudio e vídeo, etc. Inclusive, podemos inserir uma outra tabela completa;
- √ Por padrão, o navegador renderiza uma tabela sem bordas. As bordas, tanto ao redor da tabela, quanto ao redor das células, devem ser inseridas manualmente, por meio de CSS;
- $\checkmark$  Os atributos colspan e rowspan só podem aparecer dentro de uma tag  $ltd$ d $gt$  ou  $ltth$  $gt;$ ;
- $\checkmark$  Colspan e rowspan permitem o desenho de tabelas bastante complexas no navegador;
- √ Por padrão, o navegador desenha uma tabela na página web, começando de cima, da primeira linha, sempre da esquerda para a direita.